# User Guide **VENDOR LOGISTICS PORTAL**

Online Requests for MCX Shipment Validation and Routing

**July 2022** 

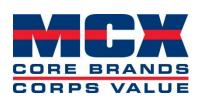

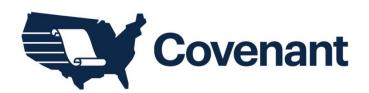

Powered By:

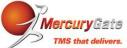

# **Revision Sheet**

|                | Date     | Revision Description                                                      |
|----------------|----------|---------------------------------------------------------------------------|
| Release<br>No. |          |                                                                           |
| Rev. 0         | 10/07/12 | User's Manual for TMS                                                     |
| Rev. 1         | 10/09/12 | Updated screen images                                                     |
| Rev. 2         | 12/26/12 | Updated Screen Images and Directions to accommodate new portal design.    |
| Rev. 3         | 01/14/13 | Updated Screen Images and Directions to accommodate portal modifications. |
| Rev. 4         | 01/28/13 | Revised based off of team edits                                           |
| Rev. 5         | 02/11/13 | Revised TMS Setup Form                                                    |
| Rev. 6         | 03/29/13 | Added Prepaid and Commercial Invoice Sections                             |
| Rev. 7         | 10/23/20 | Added PO Fill and Kill Section                                            |
| Rev. 8         | 2/4/21   | Added Region Routing definition and notes around routing                  |
| Rev. 9         | 5/7/21   | Added Density Calculator Instructions – revised Oct                       |
| Rev. 10        | 7/31/22  | Removed Density Calculator Instructions – revised July 2022               |

## **Table of Contents**

| 1.0 GENERAL INFORMATION                                      | 4  |
|--------------------------------------------------------------|----|
| 1.1 System Overview                                          | 4  |
| 1.2 Points of Contact                                        | 4  |
| 2.0 GETTING STARTED                                          | 5  |
| 2.1 Accessing the Vendor Portal                              | 5  |
| 2.2 New User Registration                                    | 5  |
| 2.3 Logging In                                               | 7  |
| 2.4 Vendor Home Screen                                       | 8  |
| 2.4.1 Quick Tab                                              | 9  |
| 2.5 Exiting the System                                       | 10 |
| 2.6 Resetting Your Password                                  | 10 |
| 3.0 USING THE SYSTEM                                         | 10 |
| 3.1 Vendor News                                              | 10 |
| 3.2 Locations – Shipping Points                              | 12 |
| 3.3 Shipment Routing Request                                 | 12 |
| 3.4 Searching Open Orders                                    | 14 |
| 3.4.1 Selecting a Single Order                               | 15 |
| 3.4.2 Selecting Multiple Orders                              | 16 |
| 3.5 Requesting Routing                                       | 18 |
| 3.5.1 Palletized (LTL/TL)                                    | 20 |
| 3.5.2 Hazmat Routing                                         | 20 |
| 3.5.3 Floor Load (LTL/TL)                                    | 23 |
| 3.5.4 Non-palletized (small parcel)                          | 24 |
| 3.5.5 Multiple PO Entry                                      | 26 |
| 3.5.6 Summary and SRR Record                                 | 27 |
| 3.5.7 Region Routing                                         | 30 |
| 3.6 Freight Routing Notification (FRN) E-Mail                | 31 |
| 3.6.1 Commercial Invoice                                     | 35 |
| 3.7 Vendor Manage Shipments – Search Status                  | 38 |
| 3.8 Edit SRR                                                 | 40 |
| 3.9 Re-Print Documents                                       | 41 |
| 3.10 OPO, DD, and Procurement Orders                         | 42 |
| 3.11 Purchase Order Fill and Kill Description                | 42 |
| 3.12 Freight Class Designation for Routing – Mercurygate TMS | 42 |

#### 1.0 GENERAL INFORMATION

#### 1.1 System Overview

- **Function** 
  - The function of this document is to aid the MCX business Partners in navigating the MercuryGate TMS vendor portal effectively and efficiently.
- Architecture
  - > This software is a web based transportation management application customized for third party logistic companies to provide routing and carrier selection.
- User access mode
  - Graphical User Interface.
- System Name
  - MercuryGate Transportation Management System.

#### **1.2 Points of Contact**

Following is the list of the points of organizational contacts that may be needed by the user for informational and troubleshooting purposes. All communications will be returned within one business day. Direct all communications regarding transportation and/or routing to Landair, and if no answer is received than contact the Covenant Logistics Escalation team. Contact the MCX Logistics department if you have any concerns or unresolved communications.

- Landair Transport, Inc. General Traffic and Help Desk
  - Landair Traffic E-mail – mcx@landair.com Phone (Direct) - 866-404-8517
- Landair Transport, Inc. Escalation
  - Patrick Norris, Senior Director, Managed Transportation E-mail – pnorris@covenantlogistics.com Phone (Direct) - 423-783-1246
- Landair Transport, Inc. Escalation
  - Frika Thompson, Senior TMS Coordinator, Managed Transportation E-mail – ethompson@covenantlogistics.com Phone (Direct) – 423-783-1283
- MCX Logistics General Traffic and Help desk
  - MCX Logistics E-mail - MCXLOGISTICS@usmc-mccs.org Phone (Direct) - 703-784-3805

#### 2.0 GETTING STARTED

## 2.1 Accessing the Vendor Portal

Below is a screenshot of the MercuryGate Vendor Portal main page. It is suggested that your shipping locations bookmark the following link in their browser to access the site easily.

https://sites.google.com/a/landairtms.com/mcx-log-in/

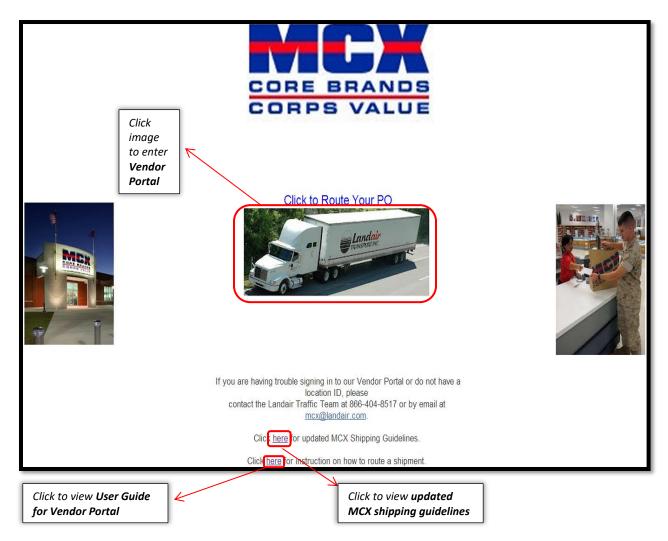

## 2.2 New User Registration

If you have not received your MercuryGate Vendor Portal Login ID and Password or if you are a new location, complete the form on page 6 and submit to the applicable email address for the box that you have checked at the top right hand side of the Setup Form. Allow for at least two business days to verify information and process request. Landair will send your Login ID and Password to the emails listed on the form.

|                                                                                            |                                                                                                    | Check the b         | ox that applies to | your facility.   |  |  |  |
|--------------------------------------------------------------------------------------------|----------------------------------------------------------------------------------------------------|---------------------|--------------------|------------------|--|--|--|
| MCV TDADI                                                                                  | NG PARTNER                                                                                                    | NEW VENDOR          |                    |                  |  |  |  |
| MICA TRADI                                                                                 | ING PARTINER                                                                                                    |                     |                    | usmc-mccs.org or |  |  |  |
| TNACCET                                                                                    | IID FORM                                                                                                    |                     | 354 Attention MC   | X Logistics      |  |  |  |
| I IMS SEI                                                                                  | 'UP FORM                                                                                                    | UPDATE EXISTIN      | -                  |                  |  |  |  |
|                                                                                            |                                                                                                    |                     | cx@landair.com o   |                  |  |  |  |
|                                                                                            |                                                                                                    | Fax to 423-783-1    | 369 Attention MC   | X Vendor Profile |  |  |  |
| SHIPPING POINT INFOR                                                                       |                                                                                                    |                     |                    |                  |  |  |  |
|                                                                                            | is location is authorized to ship orde<br>each shipping location. Send compl                                                                                                    |                     | priate location ab | oove.            |  |  |  |
| MCX TMS Location ID (MCX will co                                                           | reate/provide ID for new setup):                                                                                                    |                     |                    |                  |  |  |  |
| * Shipper Company Name:                                                                    |                                                                                                    |                     |                    |                  |  |  |  |
| * Shipper POC Name:                                                                        |                                                                                                    | * Phone:            |                    |                  |  |  |  |
| * Shipper Address:                                                                         |                                                                                                    |                     |                    |                  |  |  |  |
| * City:                                                                                    |                                                                                                    | * State:            |                    |                  |  |  |  |
| * Country:                                                                                 |                                                                                                    | * Postal Code:      |                    |                  |  |  |  |
| * Shipping Location Fax:                                                                   |                                                                                                    | * Commodity:        |                    |                  |  |  |  |
|                                                                                            | rs provide an Open Mail Box or Grou<br>closed address due to turnover, out                                                                                                    |                     |                    |                  |  |  |  |
| * Group E-mail Address:                                                                    |                                                                                                    |                     |                    |                  |  |  |  |
| * Secondary E-mail Address:                                                                |                                                                                                    |                     |                    |                  |  |  |  |
| * Other Contact Name:                                                                      |                                                                                                    | * Other Phone:      |                    |                  |  |  |  |
| numbering system," known as DU<br>money is spent. The federal gover                        | Provide the Vendor name and DUNS for each company that your facility is authorized to ship to MCX for. The "data universal numbering system," known as DUNS, is a unique 9-digit number that is used by the federal government to keep track of how federal money is spent. The federal government requires organizations to provide a DUNS number as part of their proposals when doing business with a government agency. If more than 3, list them in the notes section. |                     |                    |                  |  |  |  |
| Vendor Name:                                                                               |                                                                                                    | DUNS:               |                    |                  |  |  |  |
| Vendor Name:                                                                               |                                                                                                    | DUNS:               |                    |                  |  |  |  |
| Vendor Name:                                                                               |                                                                                                    | DUNS:               |                    |                  |  |  |  |
| * Does your location require an appointment for pickup?  NO YES, provide appt phone number |                                                                                                    |                     |                    |                  |  |  |  |
| Shipping Hours Mon-Fri (p                                                                  | lease enter all times as Milita                                                                                                    | ary Time ex. 1300   | = 1pm)             |                  |  |  |  |
| * Earliest Appointment:                                                                    |                                                                                                    | * Latest Appointmer | nt:                |                  |  |  |  |
| Notes:                                                                                     |                                                                                                    |                     |                    |                  |  |  |  |
|                                                                                            |                                                                                                    |                     |                    |                  |  |  |  |
|                                                                                            |                                                                                                    |                     |                    |                  |  |  |  |
|                                                                                            |                                                                                                    |                     |                    |                  |  |  |  |

## 2.3 Logging In

- After clicking the *Image* to route your PO the user will be directed to the Landair Solutions Login Screen
- Before you can access the Vendor Portal to enter a shipment you will need your unique Login ID and Password.
- See section 2.2 for New User Registration
- See Section 2.6 for **Resetting Your Password** if you do not remember your Login ID and/or Password.
- Enter the *Login ID* and *Password* assigned to your location into the TMS Vendor Portal

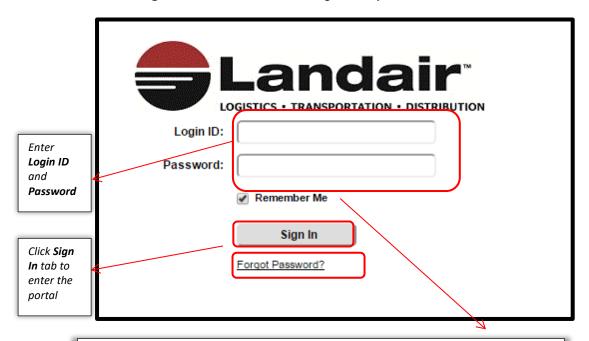

Click **Remember Me** option box to save login ID and password information to allow for faster access to the Vendor Portal.

#### 2.4 Vendor Home Screen

A similar screen as shown below will appear after successfully logging into the **TMS Vendor** Portal

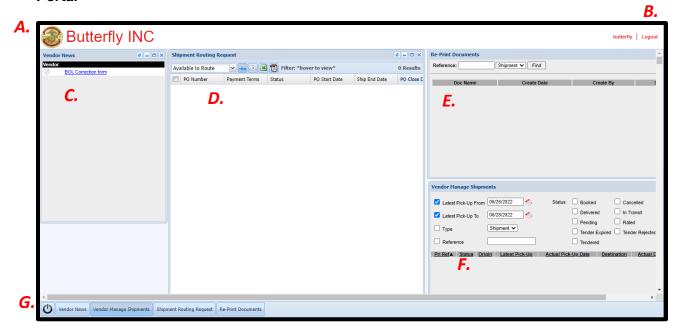

These quadrants will automatically be displayed

- A. The Vendor or Shipper's Location name
- B. Logout Function
- C. Vendor News quadrant
- D. Shipment Routing Request quadrant
- E. Re-Print Document quadrant
- F. Vendor Manage Shipments quadrant
- G. Quick Launch Tab Menu
- The functions of all the *quadrant items* are described in detail in Section 3.0 Using the **System**

#### 2.4.1 Quick Tab

The Quick Tab located at the bottom of the home screen provides buttons to launch each quadrant.

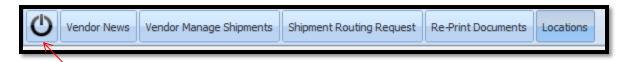

The Power button brings up the MercuryGate user preferences window.

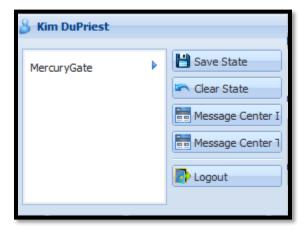

- The user can arrange the home screen by reordering, resizing, or subtracting the quadrants then using the quick tab and pressing the power button and choosing Save State to save the home screen preferences.
- To return to the default settings choose *Clear State*
- The message Center buttons are not functional at this time.
- Choose *Logout* to exit the system completely
- Click the *Power button* again to return to the home screen

### 2.5 Exiting the System

To Exit the system click on the **Logout** icon in the upper right hand corner.

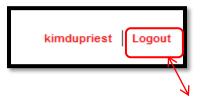

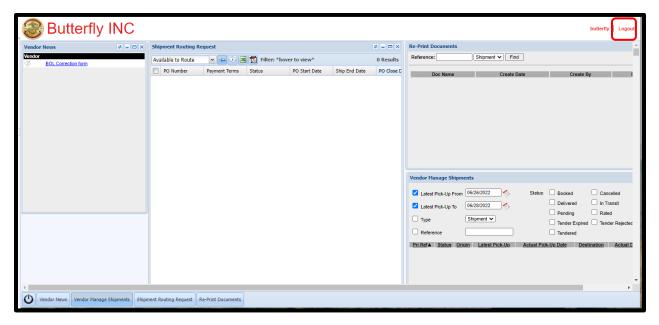

## 2.6 Resetting Your Password

If you forgot your password and need it reset please email mcx@landair.com and provide your User ID. You will not be able to reset your password by selecting "forgot your password" when logging in.

#### 3.0 USING THE SYSTEM

#### 3.1 Vendor News

- Important alerts concerning system updates, routing/shipping compliance, and MCX supply chain modifications will be posted in the Vendor News quadrant.
- Each alert will include the date posted to the **Vendor News** quadrant.

- All users are required to read the alerts prior to routing and shipping their orders.
- To view the Vendor News details, click on the blue link of the subject line in the Vendor **News** quadrant.

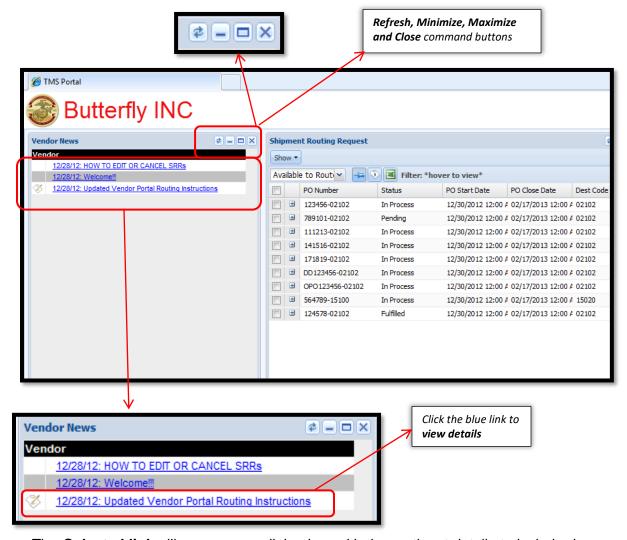

- The Selected link will appear as a dialog box with the pertinent details to include document attachments.
- Click on the document icon to download and view any attachments associated with the alert.

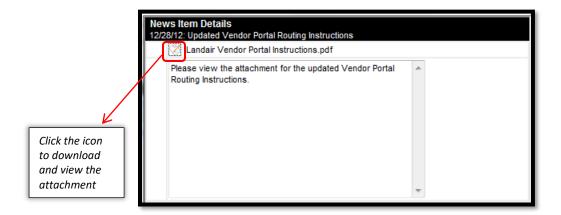

## 3.2 Locations – Shipping Points

- To modify your shipping location address or to add a new location to the vendor, complete the MCX Trading Partner TMS Setup Form located on page 6 and email or Landair.
- To modify the contact information on a shipping location you must email Landair at mcx@landair.com to request.

## 3.3 Shipment Routing Request

- The **Shipment Routing Request** quadrant is as displayed below
- Maximize the quadrant using the command buttons located on the upper right of the quadrant screen.

## Vendor User Guide

## 2022

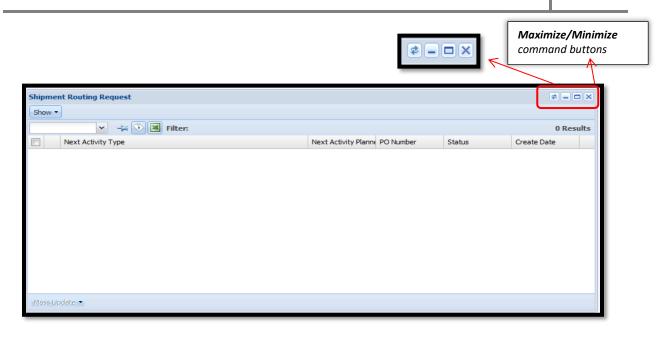

- The first time logging in, the **Available to Route** report must be selected for open orders attached to the vendor to display.
- Once the report processes, click on the *pin icon* to pin the report as the default for subsequent visits.

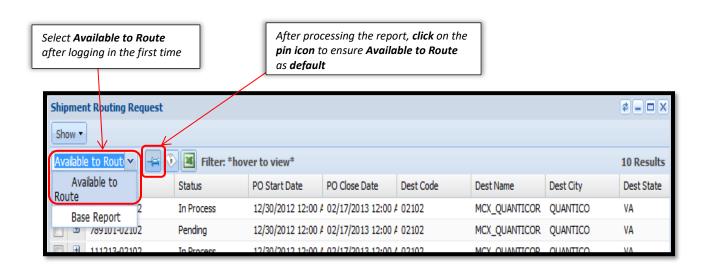

This quadrant shows all open orders that are authorized to route by the shipper.
 Any order that is past the Ship End Date will not populate.

- Your PO will be available in your portal for routing 5 days prior to your PO Start Date and will close on the Ship End Date.
- PO extension requests must be made to the appropriate MCX buyer.
- Shipping on a cancelled PO will result in a non-compliance fee.

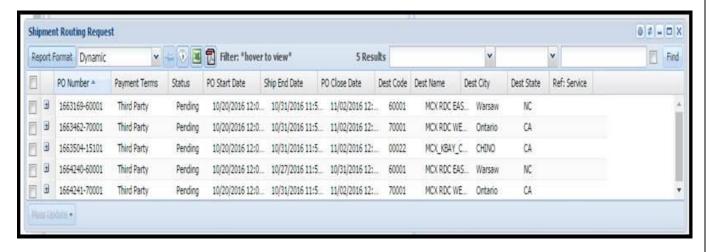

- The **Shipment Routing Request** columns include
  - ➤ PO Number The MCX Purchase Order Number paired with the MCX Site/Store number destination
  - Status the routing status of the order
    - **Pending** no request submitted by the shipper, open order
    - In Process request for routing submitted by shipper and being processed by the TMS
    - Fulfilled routing has been completed
  - > PO Start Date authorized start shipping date designated by the MCX buyer
  - > Ship End Date the last date that can be selected as pickup available date
  - **PO Close Date –** Authorized close date designated by the MCX Buyer
  - > **Dest Code** the MCX site/store number as designated by the order
  - > **Dest Name –** the Destination Location address code
  - **Dest City –** the MCX site/store city location as designated by the order
  - **Dest State –** the MCX site/store state location as designated by the order
  - > **Ref: Service** the type of shipping service requested by the MCX buyer

## 3.4 Searching Open Orders

To locate the order(s) that you would like to request routing for use the column headers to sort and filter by your unique criteria, this minimizes your open orders to your query.

Example: Filter by selecting category *Contains* and enter *PO Number* ex 123456

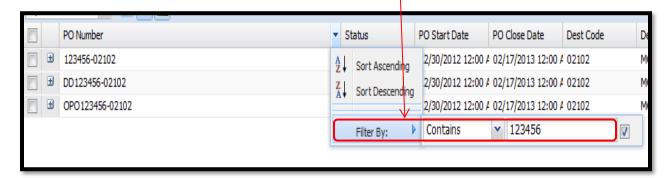

Example: Filter **Dest City** to **Begins** QUA to only show Quantico VA orders

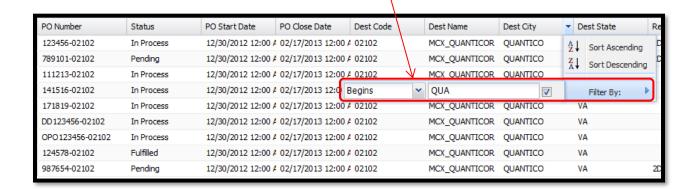

Example: Filter **Dest Code** to = 15020 to only show Kaneohe Bay Store 15020 orders

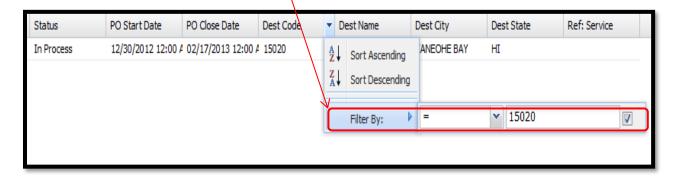

#### 3.4.1 Selecting a Single Order

After Filtering your open orders to locate the order that you are ready to ship select the **PO Number** by checking the box on the left hand side of the **PO Number**.

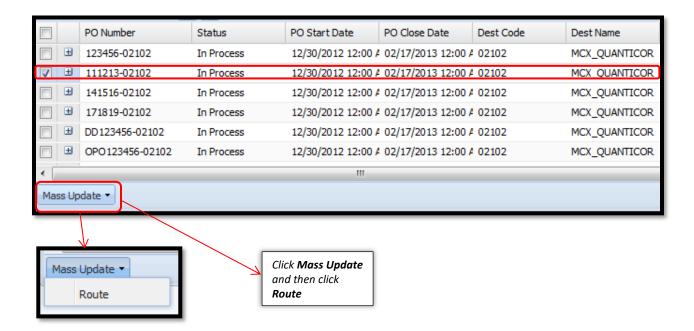

- Click Mass Update at the bottom left hand side of the window and then click Route.
- After the user clicks Route, the Request Route window will open with the Origin **Location** and **Destination Location** details.

#### 3.4.2 Selecting Multiple Orders

Multiple orders can be routed together on the same request as long as they meet the following criteria.

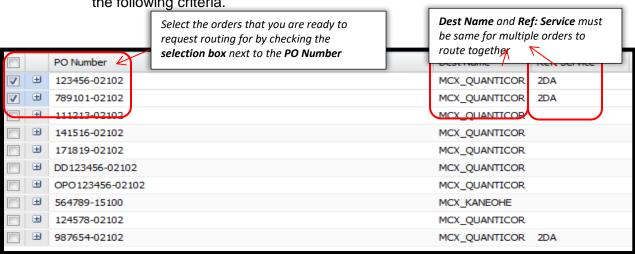

> They all must have the same *Ref: Service* 

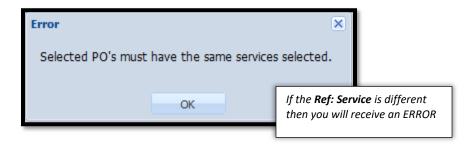

> They all must have the same **Dest Name** 

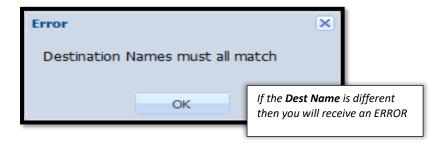

Click *Mass Update* at the bottom left hand side of the window and then click *Route* 

## 3.5 Requesting Routing

After the user has selected the PO(s) and has clicked Route, the Request Route window will open with the Origin Location and Destination Location details

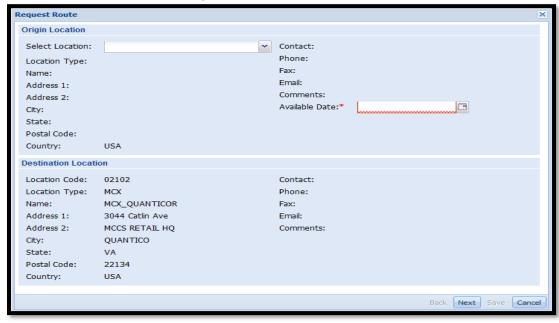

- The **Destination Location** is automatically populated from the MCX order
- In the *Origin Location* section choose your shipping location from the drop down box to populate the Select Location field.

All shipping points authorized to ship for the vendor will display, only choose your location, if your location in not listed see Section 2.1 New Vendor Registration

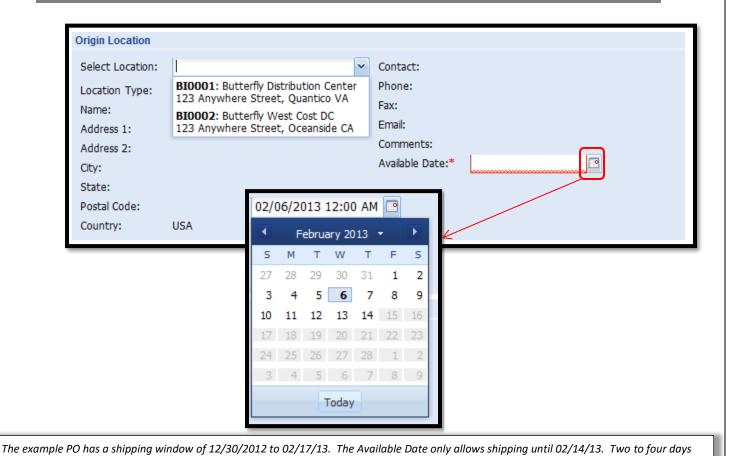

Choose the date that the shipment will be available for pickup in the Available Date field

If the shipment is ready now, then select the *Today* button

may be deducted from the ship window due to weekends, holidays, and carrier requirements.

- The calendar will only populate dates within the PO shipping window
- In the bottom right-hand corner click **Next** to continue or **Cancel** to end the request (the routing request will not be saved if *Cancel* is selected).

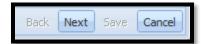

#### 3.5.1 Palletized (LTL/TL)

This only applies if your "product only" weight is greater than 150 lbs.

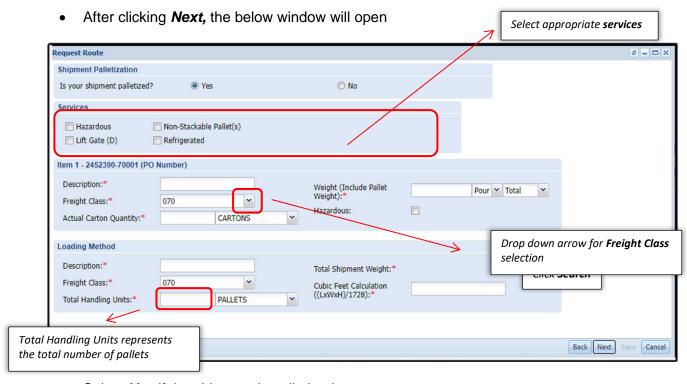

Select Yes if the shipment is palletized

#### 3.5.2 Hazmat Routing

- Select appropriate Services from the options Hazardous/Lift Gate/Refrigerated
  - > WHEN SHIPPING HAZMAT, YOU MUST CHECK THE BOX IN THE SERVICES, AS WELL AS THE BOX IN EACH ITEM DESCRIPTION. ALSO, PLEASE ENTER A BRIEF DESCRIPTION OF THE HAZMAT ITEM IN THE SPECIAL INSTRUCTIONS SECTION OF YOUR ROUTING SUMMARY. (Ex. Hazmat – Lighters)

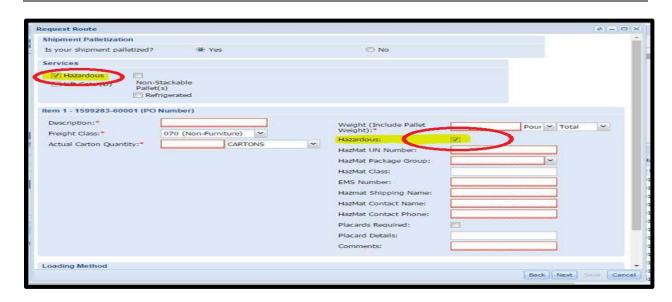

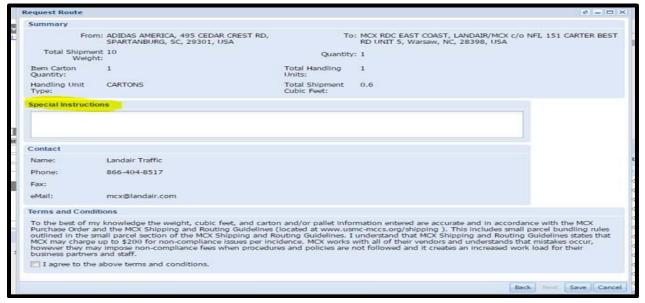

- In the *Item section* enter *Description*, appropriate *Freight Class* from the dropdown options, Weight to include pallet weight, Actual Carton Quantity, and check the Hazardous box if applicable.
- If the *Hazardous* box is checked enter the *Hazardous Information* as it pertains to the shipment.

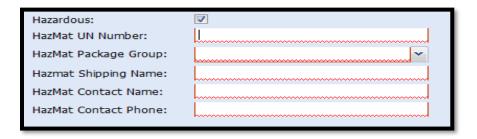

In the Loading Method section click the Total Handling Units dropdown for available choices. Select the appropriate option.

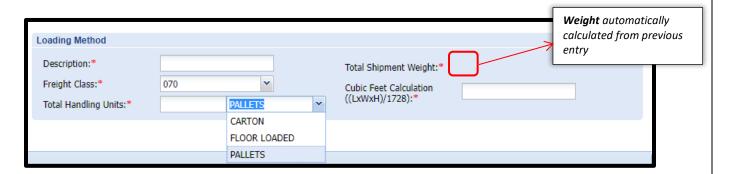

Enter the actual number of *Total Handling Units* and click on the drop down arrow to select the appropriate option then enter the total shipment Cubic Feet Calculation and click Next to continue.

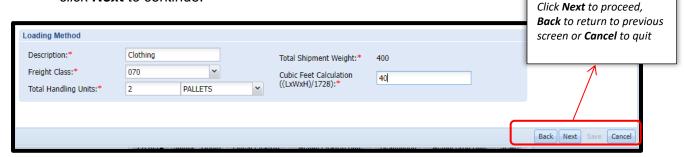

Back Next Save

Cancel

#### 3.5.3 Floor Load (LTL/TL)

Freight Class:\*

Total Handling Units:

**Total Handling Units represents** 

the total number of cartons

25

- This only applies if your "product only" weight is greater than 150 lbs.
  - After clicking **Next**, the below window will open Select appropriate services equest Route Shipment Palletization Is your shipment palletized? Yes O No Hazardous Non-Stackable Pallet(s) Lift Gate (D) Refrigerated Item 1 - 2451043-70001 (PO Number) Description:\* footwear Weight (Include Pallet 250 Pour V Total Freight Class:\* 070 Actual Carton Quantity:\* CARTONS **Loading Method** Drop down arrow for Freight Class selection Description:\* footwear Total Shipment Weight:\* 250

Shipment Palletization- Select Yes if the shipment is floor loaded

FLOOR LOADED

Select appropriate Services from the options – Hazardous/Lift Gate/Refrigerated

Cubic Feet Calculation

((LxWxH)/1728):\*

300

- In the *Item section* enter *Description*, appropriate *Freight Class* from the dropdown options, Weight to include pallet weight, Actual Carton Quantity, and check the Hazardous box if applicable (refer to 3.5.2 Hazmat Routing).
- In the *Loading Method* section click the *Total Handling Units* dropdown for available choices. Select Floor Loaded. (Must be MCX approved to Floor Load.).

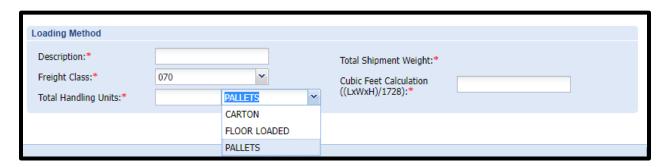

Enter the actual number of Total Handling Units(Cartons) and click on the drop down arrow to select the Floor Loaded then enter the total shipment Cubic Feet Calculation and click Next to continue.

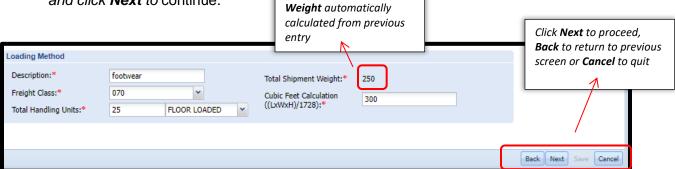

#### 3.5.4 Non-palletized (small parcel)

- Select No for Is your shipment palletized?
- Select appropriate Services from the options Hazardous/Lift Gate/Refrigerated
- In the *Item section* enter *Description*, *Freight Class* from the dropdown options, Weight, Actual Carton Quantity, and check the Hazardous box if applicable.

WHEN SHIPPING HAZMAT, YOU MUST CHECK THE BOX IN THE SERVICES, AS WELL AS THE BOX IN EACH ITEM DESCRIPTION. ALSO, PLEASE ENTER A BRIEF DESCRIPTION OF THE HAZMAT ITEM IN THE SPECIAL INSTRUCTIONS SECTION OF YOUR ROUTING SUMMARY. (Ex. Hazmat – Lighters – See page 21 for screen shot of special instructions screen)

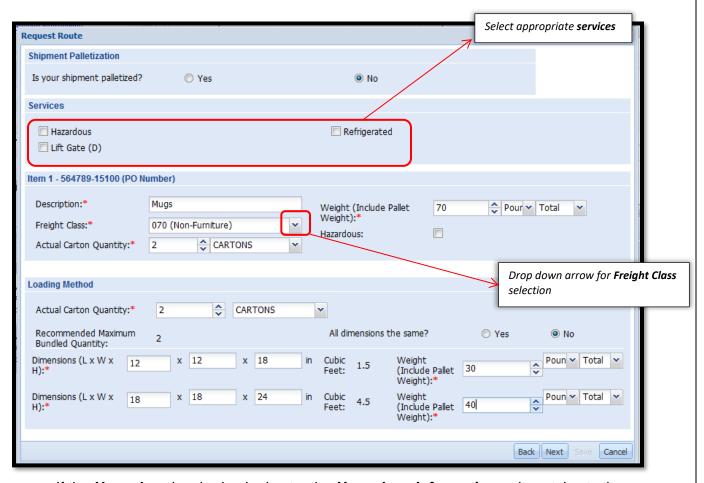

If the *Hazardous* box is checked enter the *Hazardous Information* as it pertains to the shipment.

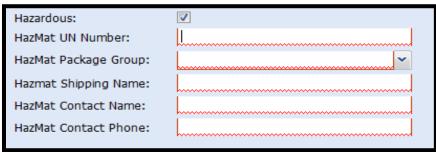

- The Loading Method section will expand based on the Actual Carton Quantity entered. Please make sure when entering weights that the total item weight and total of the loading method weight must be an exact match or the system will generate an error.
- Select All Dimensions the Same, Yes or No, and input appropriate dimensions and carton weights and click Next to continue. \*Note, cubic feet will automatically be calculated once the dimensions are entered

If all dimensions are the same for each carton then you will only enter one set of dimensions

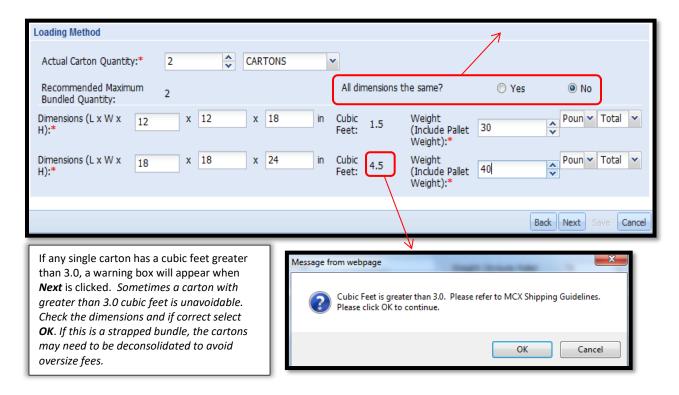

Directly below the Actual Carton Quantity field is a Recommended Maximum **Bundled Quantity** number. This is the MCX recommended number of shippable cartons based on MCX Bundling Guidelines. The shipper is required to bundle to this quantity either by strapping or using a master outer box. If the Actual Carton number exceeds the Recommended number, a warning box will appear when **Next** is clicked.

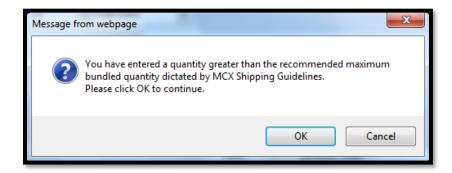

\*If a warning box appears for carton quantity or cubic feet, "OK" must be selected to continue.

#### 3.5.5 Multiple PO Entry

Select appropriate choice for Is your shipment palletized?

- Select appropriate Services from the options Hazardous/Lift Gate/Refrigerated
- In the *Item Sections* notice that each individual PO has it's own section. Enter Description, Freight Class from the dropdown options, Weight, Actual Carton **Quantity,** and check the **Hazardous box** if applicable per PO.

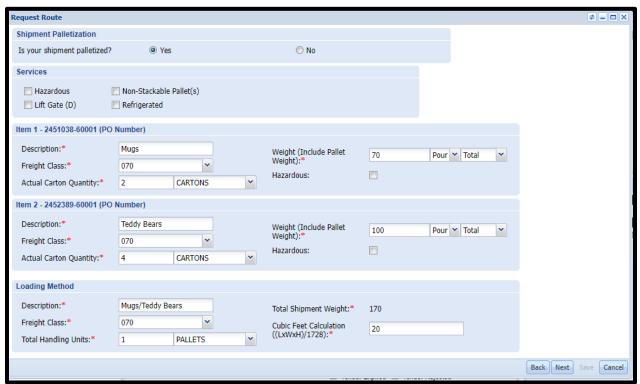

Fill in the Loading Method for the total combined shipment. The Total Shipment Weight will auto-populate based on each Item entry. Select Next to continue.

POs with multiple shipping methods i.e. Palletized/Floor Load and non-palletized or refrigerated and non-refrigerated must be entered as two individual shipment requests. The system cannot divide shipment to multiple carriers.

#### 3.5.6 Summary and SRR Record

- Once the **Shipment Characteristics** and the **Loading Method** has been completed, the below summary screen will appear
- All information needs to be validated, any **Special Comments** entered, and the **Terms** and Conditions statement read and agreed to before the shipment (SRR) can be created
- If any changes need to be made, click **Back** to adjust accordingly; otherwise click **Save** to create the Shipment Routing Request (SRR) record.

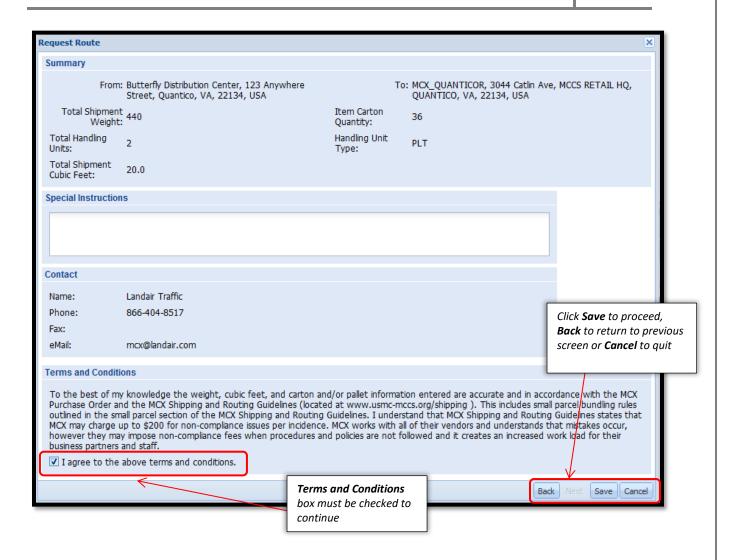

- After Save has been selected a Print Documents window will open with the SRR number.
- In the Select Document field use the drop down to select SRR Summary.

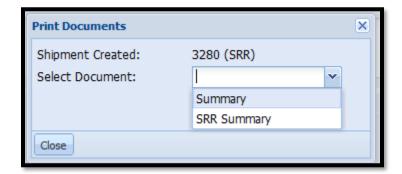

 A File Download window will open giving the options to Open, Save or Cancel the document. Open and Print or Save the SRR Summary for your records. This is strongly recommended that you save a copy of your SRR. The FRN (Freight Routing Notification) will reference the SRR number(s) instead of the PO(s).

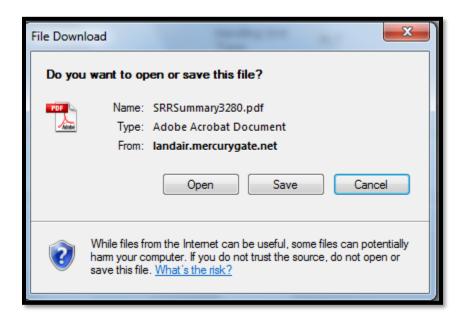

- This an example of a SRR Summary for your routing request. This document is not a **BOL.** The BOL Document, Carrier information, Service of shipping, and if applicable the small parcel labels will be emailed to you upon approval to ship.
- This document should be saved for your records.

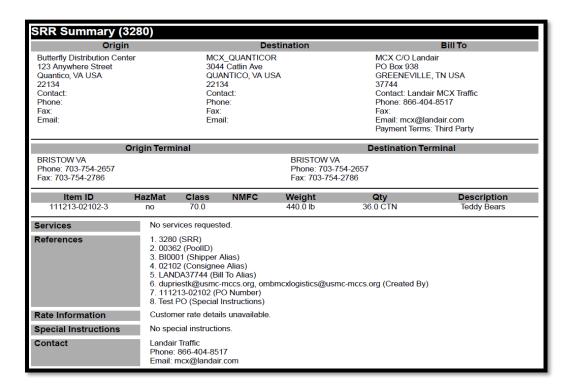

#### 3.5.7 Region Routing

- MCX shipments are optimized weekly by geography (based on ship-from state) for better consolidation efforts. MCX continues to encourage our vendors to submit routing with the earliest possible ready date for all MCX orders regardless of final destination.
- If you route your PO after your region routing day and the PO is going to close before the next region routing day, you should receive shipping instructions (FRN) within 48 hours after the Ship End Date. If you haven't received instructions by this time, please contact the MCX Help Desk at <a href="max.@landair.com">mcx.@landair.com</a> for more information.

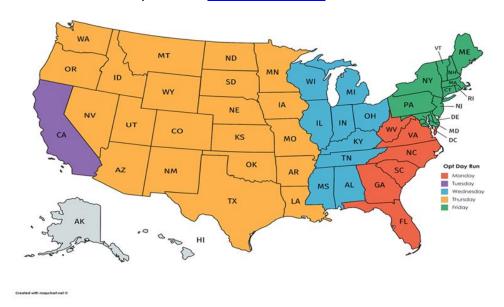

## 3.6 Freight Routing Notification (FRN) E-Mail

- Prepaid vendors will not be issued small parcel labels and will not use our documentation.
- Once the SRR has been approved and moved into the planning stage (issued an MBOL number), a carrier will be selected and you will receive a Freight Routing Notification (FRN) within 4 business days of the selected ready date. The email will include the following information.
  - > SRR# (Ensure you are shipping ALL POs routed under each SRR as the BOL will only display one PO per SRR)
  - > Ship Date (must ship on or one business day before or after of this date)
  - ➤ MBOL#
  - Carrier SCAC
  - Carrier Name and Service
  - Destination
  - Important Items for shipping (Including carrier contact information. Make sure to reach out to the carrier to schedule pick up appointment.)
  - Attachments (Shipment BOL or Small Parcel Labels )

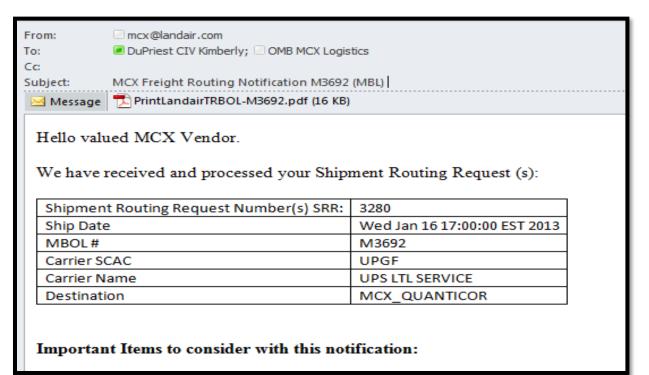

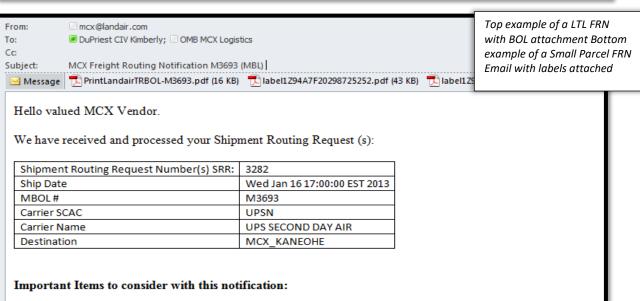

#### Please keep in mind that RDC POs could be routed together and will need to be shipped together.

Example: East Coast vendor shipping a PO for RDC 60001 and RDC 70001. Both of these POs will be routed together and shipped to RDC 60001 for cross country consolidation. You will still use the same Mark For labels for the PO destination site.

• JB HUNT: 877-872-6133

• YRC Freight: 800-610-6500

• WARD Trucking: 800-458-3625

• City Logistics: forms@cityx.com or 310-223-1010 \*Notice - This carrier has 48 hours to pickup from the Must Ship by Date.

• FedEx Freight Priority: 866-393-4585

• Southeastern Freight: 803-794-7300

• Central Freight: 800-782-5036

• Reddaway: 888-420-8960

• XPO Logistics: 800-755-2728

• SAIA: NAECustomerservice@saia.com or 800-765-7242

| Page 1                                                                                                    |                                                                                                    |                                                                                                    | DING                                                                                                    | ILL OF LA                                                                                                    | E                                                                                                    |                                                                                                    |                                                                                                    | BRAN                                                                                                    |                                                                                               |
|----------------------------------------------------------------------------------------------------|----------------------------------------------------------------------------------------------------|----------------------------------------------------------------------------------------------------|----------------------------------------------------------------------------------------------------|----------------------------------------------------------------------------------------------------|----------------------------------------------------------------------------------------------------|----------------------------------------------------------------------------------------------------|----------------------------------------------------------------------------------------------------|----------------------------------------------------------------------------------------------------|-----------------------------------------------------------------------------------------------|
|                                                                                                    | 46124                                                                                                    | M916270-Cancelled-10                                                                                                    | Bill of Lading Number:<br>Print Date: 21 Sep 2020<br>Must Ship By Date::                                                                                                    | ]                                                                                                    |                                                                                                    |                                                                                                    | MCX EAST                                                                                                    | e/Zip:                                                                                                    | Name:<br>Addres:<br>City/Sta                                                                  |
|                                                                                                    |                                                                                                    |                                                                                                    | Carrier Name:LANDAIR<br>Carrier SCAC:LTAO<br>Trailer :                                                                                                    |                                                                                                    | 50                                                                                                    | 877-505-569                                                                                                    | Receiving,                                                                                                    |                                                                                                    | Contact                                                                                       |
|                                                                                                    |                                                                                                    | REFERENCES:                                                                                                    |                                                                                                    |                                                                                                    |                                                                                                    | SHIP TO                                                                                                    |                                                                                                    |                                                                                                    |                                                                                               |
|                                                                                                    |                                                                                                    | d                                                                                                    | Carrier Service: Standa<br>FX Account #:                                                                                                    |                                                                                                    |                                                                                                    | T COAST R                                                                                                    |                                                                                                    |                                                                                                    | Name:<br>Address                                                                              |
| Example of a BOL that we emailed to you                                                                         |                                                                                                    |                                                                                                    | UPS Account #:                                                                                                    |                                                                                                    | GA, CA 91730<br>08                                                                                                    |                                                                                                    |                                                                                                    | e/Zip:                                                                                                    | City/Sta                                                                                      |
|                                                                                                    |                                                                                                    |                                                                                                    |                                                                                                    |                                                                                                    | ARGES BILL TO:                                                                                                    |                                                                                                    |                                                                                                    | THIS                                                                                                    | Johndon                                                                                       |
| ust ship v                                                                                                    | ,                                                                                                    |                                                                                                    |                                                                                                    |                                                                                                    | ARGES BILL 10:                                                                                                    |                                                                                                    | MCX % La                                                                                                    | IHIRI                                                                                                    | Name:                                                                                         |
| s day (be                                                                                                    | Ł                                                                                                    |                                                                                                    |                                                                                                    |                                                                                                    |                                                                                                    |                                                                                                    | PO Box 93                                                                                                    |                                                                                                    | Address                                                                                       |
| ilable shi                                                                                                    |                                                                                                    |                                                                                                    |                                                                                                    |                                                                                                    |                                                                                                    | ILLE, TN 3                                                                                                    |                                                                                                    | e/Zip:                                                                                                    | City/Sta                                                                                      |
| on-comp                                                                                                    |                                                                                                    |                                                                                                    |                                                                                                    |                                                                                                    | 3-1266                                                                                                    | affic,423-783                                                                                                    | Landair Tra                                                                                                    |                                                                                                    | Contact                                                                                       |
| on-comp                                                                                                    | ,                                                                                                    |                                                                                                    |                                                                                                    | IDED                                                                                                    | PPOINTMENTS REQU                                                                                                    | ID DELIVERY A                                                                                                    | SEL DICK LID AN                                                                                                    |                                                                                                    |                                                                                               |
|                                                                                                    |                                                                                                    |                                                                                                    |                                                                                                    |                                                                                                    |                                                                                                    |                                                                                                    | IS: PICK UP AN                                                                                                    | struction                                                                                                    | Special                                                                                       |
|                                                                                                    |                                                                                                    |                                                                                                    |                                                                                                    | INED                                                                                                    |                                                                                                    |                                                                                                    | IS: PICK UP AN                                                                                                    | struction                                                                                                    | Special                                                                                       |
| Terms:                                                                                                    |                                                                                                    |                                                                                                    | Master Bill of Lading: w                                                                                                    |                                                                                                    |                                                                                                    |                                                                                                    | IS. PICK UP AN                                                                                                    |                                                                                                    | Accesso                                                                                       |
| aid:                                                                                                    |                                                                                                    |                                                                                                    | Master Bill of Lading: w<br>Underlying Bills of Ladi                                                                                                    |                                                                                                    |                                                                                                    |                                                                                                    | is. Pick OP AN                                                                                                    |                                                                                                    |                                                                                               |
|                                                                                                    |                                                                                                    |                                                                                                    | Underlying Bills of Ladi                                                                                                    |                                                                                                    |                                                                                                    |                                                                                                    | is. Pick UP An                                                                                                    |                                                                                                    |                                                                                               |
| aid:<br>ty: X                                                                                                   |                                                                                                    |                                                                                                    |                                                                                                    |                                                                                                    |                                                                                                    | PO#                                                                                                    | is. Pick of An                                                                                                    |                                                                                                    |                                                                                               |
| aid:<br>ty: X                                                                                                   |                                                                                                    | ng                                                                                                    | Underlying Bills of Ladi                                                                                                    | STOMER ORD                                                                                                    | cu                                                                                                    |                                                                                                    | is: Pick UP AR                                                                                                    | ials:<br>SRR#                                                                                                    |                                                                                               |
| aid:<br>ty: X                                                                                                   |                                                                                                    | ng                                                                                                    | Underlying Bills of Ladi ER INFORMATION Weight 0.0                                                                                                    | STOMER ORD<br>Cartons<br>0.0                                                                                                    | cu                                                                                                    |                                                                                                    | S. PICK UP AN                                                                                                    | ials:<br>SRR#                                                                                                    | Accesso                                                                                       |
| aid:<br>ty: X                                                                                                   |                                                                                                    | ADDITIONAL S                                                                                                    | Underlying Bills of Ladi ER INFORMATION Weight 0.0 IFORMATION DIMMODITY DESCRIPTION                                                                                                    | Cartons 0.0  CARRIER IN                                                                                                    | cu                                                                                                    | PO #                                                                                                    |                                                                                                    | SRR #<br>TOTAL                                                                                                    | GRANE                                                                                         |
| aid: ty: X  ONLY                                                                                                | SHIPP                                                                                                    | ADDITIONAL S  and fing or stowing with ordinary care.                                                                                                    | Underlying Bills of Ladi  ER INFORMATION Weight 0.0  IFORMATION MMMODITY DESCRIPTION Special or additional care or attention in headaged as to ensure safe transportation for See Section (2g) of MMTC items 2g)                                                                                                    | CARRIER IN                                                                                                    | cu                                                                                                    |                                                                                                    | WEIGHT                                                                                                    | SRR #<br>TOTAL                                                                                                    | GRANE                                                                                         |
| aid: ty: X  ONLY  ASS writing the                                                                               | SHIPP<br>o state sp                                                                                                    | ADDITIONAL s  andling or stowing lith ordinary care. value, shippers are required to property as follows: of the property is specifically staper                                                                                                    | Underlying Bills of Ladi  ER INFORMATION Weight  0.0  FORMATION DIMMODITY DESCRIPTION special or additional care or attention in haddaged as to ensure safe transportation Where the rate is dependent to agreed or declared value of the The agreed or declared value of the wockeding                                                                                                    | CARRIER IN CC                                                                                                    | CU<br>Site #                                                                                                    | PO #                                                                                                    | WEIGHT                                                                                                    | SRR # TOTAL ING                                                                                                    | GRANE<br>HANE<br>UN<br>QTY                                                                    |
| aid: ty: X  ONLY  ASS  writing the b be not                                                                     | SHIPP  o state sp  ated by the                                                                                                    | ADDITIONAL s  andling or stowing lith ordinary care. value, shippers are required to property as follows: of the property is specifically staper                                                                                                    | Underlying Bills of Ladi  ER INFORMATION Weight 0.0  FORMATION MMODITY DESCRIPTION special or additional care or attention in haddaged as to ensure safe transportation See settion 20/4 of White items 26/4  Where the rate is dependent to agreed or declared value of the The agreed or declared value. 2. See 49 U.S.C. 14706(c)(1)  The carrier sha                                                                                                    | Cartons 0.0  CARRIER IN CC  Commodities requiring must be so marked and  ay be applicable en agreed upon in solicitions and rule fuguest. The shippe MFC Uniform Straig dittions are hereby | CU<br>Site #                                                                                                    | PO #  H.M. (X)  S or damage termined rates of applicable, of er and are avail ith all the terms back thereof, an                                                       | WEIGHT  PLT  iitation for los to individually de rrier and shipper. ished by the carr -/she is familiar w ing those on thing                                                                      | ING TYPE  bility Lim ED, subject een the careen establifies that he ining, included                                                                                                    | GRANE HANC UN QTY  NOTE LI RECEI writing be that nave                                         |
| aid: ty: X  ONLY  ASS writing the be not tof  t of tof  P DATE drequired formation was mergency in the vehicle. | shipp  state by the state with the state of the state of  | ADDITIONAL :  ADDITIONAL :  Adding or stowing the ordinary care.  value, shippers are required to properly as follows: of the property as follows: of the property as follows: of the property is specifically staper (A) and (B).  Inot make defivery of this shipp freight and all other lawful ch.  CARRIER SIGNA  Carrier acknowledges re placards. Carrier certifies en made available and/or cresponse guidebook or equiperporperly described above. | Underlying Bills of Ladi  ER INFORMATION  Weight  0.0  IFORMATION  MMODITY DESCRIPTION  MMODITY DESCRIPTION  See Section 2(s) of MMTc Item 360  Where the rate is dependent o agreed or declared value of the "The agreed or declared value we ceeding 2. See 49 U.S.C. 14706(c)(1)  Freight Counted:  By Shipper  By Driver / pallets said to contain                                                                                                    | Cartons 0.0  CARRIER IN CC  Commodifies requiring mat be so marked and  ay be applicable en agreed upon in fife C uniform Straig difficors are hereby assigns.                              | Grand Tota  is this shipment m or contracts that have b herwise to the rates, cit able to the shipper, on and conditions of the N d the said terms and co                                       | PO #  H.M. (X)  Is or damage termined rates or ier and are availth all the terms back thereof, an and accepted for // DATE d materials are d and labeled, resportation | WEIGHT  PLT  iitation for los to individually de rrier and shipper. ished by the carr -/she is familiar w ing those on thing                                                                      | ials:  SRR # TOTAL  ING TYPE  Dility Lim D, subject ween the car ween establifies that he ing, including agreed to certify that classified, pre in proper in proper in | GRANIE HAND QTY  NOTE L RECEI writing be that have hereby oc Bill of L This is in properliand |
| aid: ty: X  ONLY  ASS writing the be not tof  t of tof  P DATE drequired formation was mergency in the vehicle. | o state sp stated by the stated by the state | ADDITIONAL :  ADDITIONAL :  Adding or stowing the ordinary care.  value, shippers are required to properly as follows: of the property as follows: of the property as follows: of the property is specifically staper (A) and (B).  Inot make defivery of this shipp freight and all other lawful ch.  CARRIER SIGNA  Carrier acknowledges re placards. Carrier certifies en made available and/or cresponse guidebook or equiperporperly described above. | Underlying Bills of Ladi  ER INFORMATION Weight  0.0  FORMATION DIMMODITY DESCRIPTION  special or additional care or attention in haddaged as to ensure safe transportation of agreed or declared value of the The agreed or declared value of the The Agreed or declared value of the The Agreed or declared value of the The | Cartons 0.0  CARRIER IN CC  Commodifies requiring mat be so marked and  ay be applicable en agreed upon in fife C uniform Straig difficors are hereby assigns.                              | Grand Tota  is this shipment m or contracts that have b herwise to the rates, cit able to the shipper, on and conditions of the N the said terms and co him/herself and his/her  Trailer Loaded | PO #  H.M. (X)  Is or damage termined rates or ier and are availth all the terms back thereof, an and accepted for // DATE d materials are d and labeled, resportation | PLT  itation for los to individually a infer and shipper ished by the car sibhe is familiar w ing those on the le by the shipper if the above names ackaged, marke the above namer ackaged, marke | ials:  SRR # TOTAL  ING TYPE  Dility Lim D, subject ween the car ween establifies that he ing, including agreed to certify that classified, pre in proper in proper in | GRANIE HAND QTY  NOTE L RECEI writing be that have hereby oc Bill of L This is in properliand |

Example of a Small Parcel label that will be emailed to you – this label can be configured to your thermal printer or can be printed out on standard paper and attached to the carton with clear packing tape or a clear document holder.

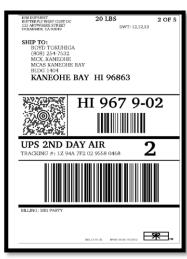

#### 3.6.1 Commercial Invoice

- Commercial invoices are required when shipping product to Japan.
- You will need to complete the appropriate commercial invoice template and attach to the carton in a packing sleeve. For pdf documents, please email mcx@landair.com

| COMMERCI                                                                                                    |                                               |        |                                                                                                    |                                                                                                    | Αl                                                                                                    | LINVOIC                               | Ε    |                                        | (Please or      | omplete in Engl                                     | ish print)                    |
|----------------------------------------------------------------------------------------------------|-----------------------------------------------|--------|----------------------------------------------------------------------------------------------------|----------------------------------------------------------------------------------------------------|----------------------------------------------------------------------------------------------------|---------------------------------------|------|----------------------------------------|-----------------|-----------------------------------------------------|-------------------------------|
| INTERNATIONAL AIR WAYBILL NO.                                                                                                    |                                               |        | (NOTE: All shipments must be accompanied by a<br>FedEx International Air Waybill & two duplicate copies of Cl.) |                                                                                                    |                                                                                                    |                                       |      |                                        |                 |                                                     |                               |
| DATE OF EXPORTATION                                                                                                    |                                               |        |                                                                                                    |                                                                                                    | SHIPPER'S EXPORT REFERENCES (i.e., order no., invoice no.)                                                                                                    |                                       |      |                                        |                 |                                                     |                               |
| SHIPPER / EXPORTER (complete name, address, telephone, Business Registration No. / Customs / Tax ID No. e.g. GST / RFC / VAT / IN / EIN / ABN / SSN, or as locally required ) |                                               |        |                                                                                                    |                                                                                                    | CONSIGNEE (complete name, address, telephone, Business Registration No./ Customs / Tax ID No. e.g. GST / RFC / VAT / IN / EIN / ABN / SSN, or as locally required) |                                       |      |                                        |                 |                                                     |                               |
| COUNTRY O                                                                                                    | F EXPORT                                      |        |                                                                                                    |                                                                                                    |                                                                                                    | MPORTER - IF OTI<br>omplete name, add |      |                                        |                 |                                                     |                               |
| REASON FOR EXPORT (e.g. personal gift, return for repair)  COUNTRY OF ULTIMATE DESTINATION                                                                                    |                                               |        |                                                                                                    |                                                                                                    |                                                                                                    |                                       |      |                                        |                 |                                                     |                               |
| COUNTRY                                                                                                    | MARKS/                                        | NO. OF | TYPE OF                                                                                                    | FULL DESCRIPTIO                                                                                                    | N                                                                                                    | HS CODE                               | ату. | UNIT OF                                | WEIGHT          | UNIT                                                | TOTAL                         |
| OF ORIGIN                                                                                                    | NO'S.                                         | PKGS   | PACKAGING                                                                                                    | OF GOODS What is it? What is it made of? What is it used for? What is it a component of e.g.) Ladies' 100% Silk Kni Blouse. | 7                                                                                                    | NO CODE                               | 411. | MEASURE<br>e.g. pieces,<br>units, set. |                 | VALUE                                               | VALUE                         |
|                                                                                                    |                                               |        |                                                                                                    |                                                                                                    |                                                                                                    |                                       |      |                                        |                 |                                                     |                               |
| TOTAL<br>PKGS                                                                                                    |                                               |        |                                                                                                    |                                                                                                    |                                                                                                    |                                       |      |                                        | TOTAL<br>WEIGHT | CURRENCY                                            | TOTAL<br>INVOICE<br>VALUE     |
| I DECLARE ALL THE INFORMATION CONTAINED IN THE INVOICE TO BE                                                                                                    |                                               |        |                                                                                                    |                                                                                                    | ETR                                                                                                    | UE AND CORREC                         | T.   |                                        |                 | Payment Method  L/C T//T Others Check if applicable | Check one F.O.B. C & F. C.LF. |
| 3.3.1.7.01                                                                                                    |                                               |        |                                                                                                    |                                                                                                    |                                                                                                    |                                       |      |                                        |                 |                                                     |                               |
| NAME (PL                                                                                                    | NAME (PLEASE PRINT) TITLE (PLEASE PRINT) DATE |        |                                                                                                    |                                                                                                    |                                                                                                    |                                       |      |                                        |                 |                                                     |                               |

| Tax ID/VAT No:               |                      |                 | Waybill Number:        |                                         |             |          |
|------------------------------|----------------------|-----------------|------------------------|-----------------------------------------|-------------|----------|
|                              |                      |                 | Date:                  |                                         |             |          |
| Contact Name:                |                      |                 | Invoice Number (Refe   | erence 1):                              |             |          |
| Company Name:                |                      |                 | Purchase Order Numb    |                                         | ):          |          |
| Address:                     |                      |                 |                        |                                         |             |          |
|                              |                      |                 | Terms of Sale (Incotes | rm):                                    |             |          |
| City State/Province:         |                      |                 | Reason for Export:     |                                         |             |          |
| Postal Code Country:         |                      |                 |                        |                                         |             |          |
| Phone:                       |                      |                 |                        |                                         |             |          |
| 22-10                        |                      |                 |                        |                                         |             |          |
| Ship To                      |                      |                 | Sold To / Impo         | rter Inform                             | ation       |          |
| Tax ID/VAT No.:              |                      |                 | Tax ID/VAT No.:        |                                         |             |          |
| Contact Name:                |                      |                 | Contact Name:          |                                         |             |          |
| Company Name:                |                      |                 | Company Name:          |                                         |             |          |
| Address:                     |                      |                 | Address:               |                                         |             |          |
|                              |                      |                 |                        |                                         |             |          |
| City State/Province:         |                      |                 | City State/Province:   |                                         |             |          |
| Postal Code Country:         |                      |                 | Postal Code Country:   |                                         |             |          |
| Phone:                       |                      |                 | Phone:                 |                                         |             |          |
|                              |                      |                 |                        |                                         |             | - 110    |
| Units Unit of<br>Measurement | Description of Goods | Harmonized Code | Country of<br>Origin   | Unit Value                              | Total Value | Currency |
|                              |                      |                 |                        |                                         |             |          |
| Additional Comments:         |                      |                 |                        | Invoice Line ' Discount Re Invoice Sub- | bate:       |          |

## 3.7 Vendor Manage Shipments - Search Status

- The Vendor Manage Shipments quadrant helps users to find shipments created based on a time period selection or other searchable criteria.
- Expand the **Vendor Manage Shipments** quadrant using the **command button** to maximize the quadrant screen.

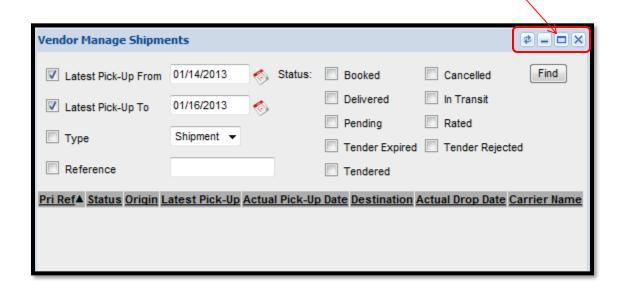

- The expanded view of the **Vendor Manage Shipments** portal is shown above
- Uncheck the date selection boxes to search all possible dates or use the calendar boxes to enter a date range to minimize search
- **Check** the **Reference box** and enter your reference number
  - > the SRR number
  - the PO number
  - the MCX site/store number
- The status section shows the different search criteria for tracking shipment statuses

**Check** any of the following criteria boxes to search for the shipments and track their statuses.

| Status: | Booked         | Cancelled       |
|---------|----------------|-----------------|
|         | Delivered      | In Transit      |
|         | Pending        | Rated           |
|         | Tender Expired | Tender Rejected |
|         | Tendered       |                 |
|         |                |                 |

#### Status:

- > **Booked** This status box checked will return the shipments that have been booked with a carrier but not picked up
- > **Delivered** This status box checked will return the shipments that have been delivered to the destination locations (Green = On Time, Red = Late)
- > **Pending** This status box checked will return the shipments that have not been planned
- > Tender Expired This status box checked will return the shipments that have not been accepted by a carrier for pick up
- > **Tendered** This status box checked will return the shipments that have been assigned a carrier
- > Cancelled This status box checked will return the shipments that have been cancelled due to PO expiration date or cancellation notice from MCX
- In Transit This status box checked will return the shipments that are currently in transit to the destination locations (Green = On Time, Red = Late)
- > Rated This status box checked will return the shipments that have been assigned a dollar value by the assigned carrier per destination location; \$ value not visible. The load is still in planning and has not been cleared to ship.
- Tender Rejected This status box checked will return the shipments that have been rejected by a carrier and must be tendered to another carrier
- User can select multiple search criteria to return shipment tracking results.
- Click *Find* to search the specific shipment for details all orders that meet your criteria will populate.

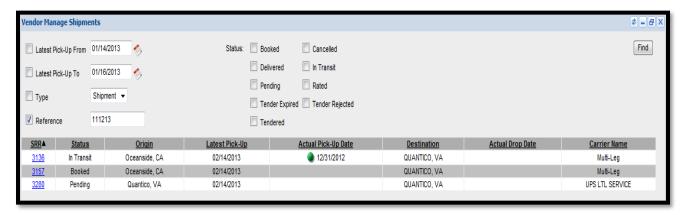

- The example above retrieved all SRRs that contained the PO 111213.
- The Query results provides
  - SRR Number the Shipment Routing Request Number assigned to the order
  - > Status see page 29 for Status definitions
  - > Origin City and State of pickup
  - > Latest Pick-Up latest ship date obtained from the order minus weekends, holidays and carrier requirement notification days
  - > Actual Pick-Up Date carrier acknowledged date of pickup
  - Destination City and State for delivery
  - Actual Drop Date actual delivery date
  - Carrier Name Carrier/Service assigned to shipment
- Click on the blue SRR link to get additional information pertaining to the shipment.

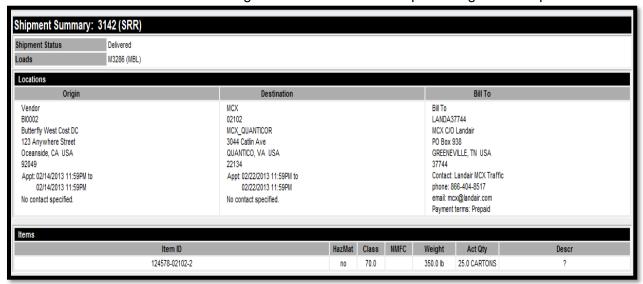

#### 3.8 Edit SRR

All requested edits or deletes to an SRR must be done by the Landair Traffic Team. Please email mcx@landair.com or call 866-404-8517 with your SRR#.

#### 3.9 Re-Print Documents

- The *Re-Print Documents* quadrant can be used to print the SRR record, the MBL (Master BOL), or the Small Parcel Shipping Labels
- Expand the *Re-Print Documents* quadrant using the *command button* to maximize the portal screen

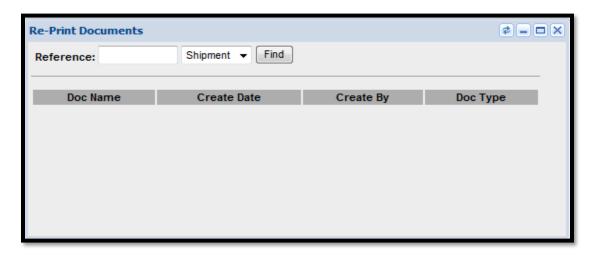

Enter the *Reference* SRR number and select *Shipment* then click *Find* to print the SRR record

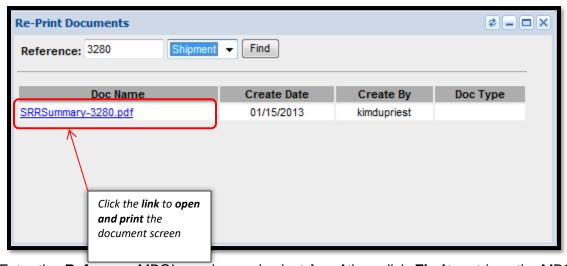

Enter the Reference MBOL number and select Load then click Find to retrieve the MBOL or Small Parcel Shipping Labels.

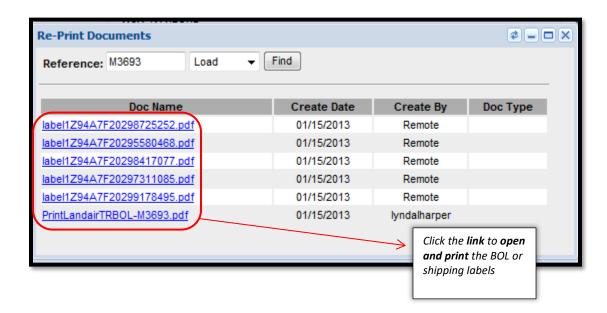

#### 3.10 OPO, DD, and Procurement Orders

- Occasionally routing of an OPO (Open Purchase Order), DD (Direct Delivery), or **Procurement PO** is required.
- A list of OPO, DD, and Procurement Order numbers by vendor and approved destination ship to will be loaded in TMS for normal routing.
- The OPO, DD, and Procurement Order numbers will populate in your open orders in the Shipment Routing Request quadrant.
- If you do not see the OPO, DD, and Procurement Order number you have been required to use, please contact Landair Traffic at mcx@landair.com or 866-404-8517

## 3.11 Purchase Order Fill and Kill Description

There are some instances where a vendor has been issued a "Fill and Kill" Purchase Order. In this instance, the vendor will only be allowed to route on a PO one time. Once the PO has been routed on, the PO will no longer be visible in your Vendor Portal. If you believe that you should be able to see a PO that is not showing in your portal, you can contact mcx@landair.com for more information.

## 3.12 Freight Class Designation for Routing – Mercurygate TMS

To route a PO, a vendor will need to enter the freight class of the freight that is being shipped. During routing, you will have the option to select one of two classes, 70 (NonFurniture) or 175 (Furniture). If you are shipping large, bulky items, please select class 175.

If you route cartons and receive routing for an LTL carrier, per the Freight Routing Notification, please see below for instructions on updating the weight and class.

If your shipment was entered as small parcel and was consolidated into an LTL shipment, you MUST add pallet weight to avoid reweigh chargebacks. Please find the BOL Correction Form in the Vendor News section on the TMS Dashboard. This form is to be used to update your shipment weigh and freight class. Please complete the form and email to mcx@landair.com to receive a revised BOL.